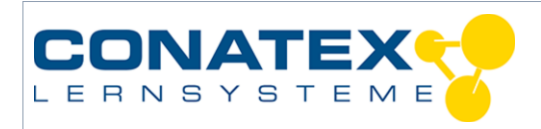

# **Modellierung eines Ökosystems**

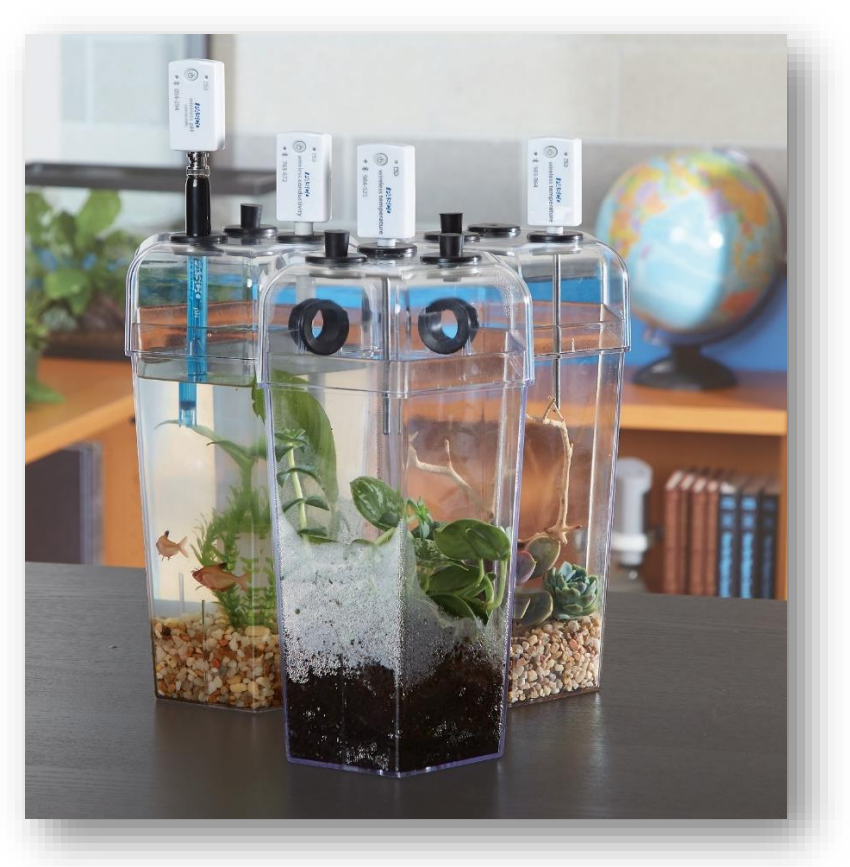

*Bildquelle: Pasco*

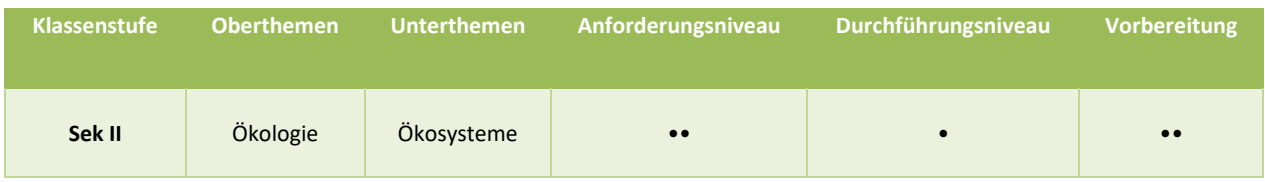

# **Aufgabenstellung**

Ein Ökosystem ist eine Gemeinschaft von Arten, die miteinander und mit der physikalischen und chemischen Umgebung interagieren. Ökosysteme können sowohl groß als auch klein sein. Die Messung und Überwachung eines Ökosystems ermöglicht es uns zu verstehen, was ein Ökosystem ist und wie es geschützt werden kann.

Die Schüler untersuchen, was ein Ökosystem ausmacht und wie sich die vom Menschen verursachte Verschmutzung auf ein Ökosystem auswirkt.

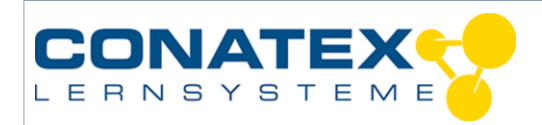

#### **Einleitung**

#### **Was ist ein Ökosystem?**

Der Begriff "Ökosystem", der 1930 vom britischen Botaniker Roy Clapham geprägt wurde, bezieht sich auf jedes System von lebenden (biotischen) Organismen, die mit nicht lebenden (abiotischen), chemischen oder physikalischen Faktoren in der Umwelt funktionieren. Die zentrale Idee hinter dem Ökosystem ist, dass alle biotischen Organismen ständig in einer Beziehung zu anderen biotischen und abiotischen Komponenten stehen. Das Ökosystem entwickelt sich als Produkt der Beziehung jedes Organismus zu jedem anderen Organismus. Ökosysteme sind sehr empfindlich gegenüber Veränderungen und die Einführung neuer Elemente kann dramatische Auswirkungen auf die vorhandenen biotischen und abiotischen Organismen haben.

Eine Umgebung muss nicht groß oder exotisch sein, um als Ökosystem betrachtet zu werden. Ein System, das so klein ist wie eine einzelne Pflanze und Boden oder so groß wie ein Regenwald, kann als Ökosystem betrachtet werden. Jedes Ökosystem wird durch die Summe der individuellen Reaktionen aller Organismen im Ökosystem bestimmt. Zu den wichtigsten Ökosystemen gehören der Amazonas-Regenwald, das *Great Barrier Reef* und der *Yellowstone Park*.

In dieser Versuchsanleitung sollen Sie ein System mit drei einzelnen Kammern entwerfen, die miteinander verbunden sind. Es gibt viele Umgebungen, die nachgeahmt werden können; einschließlich aquatischer, terrestrischer und destruierter Umgebung. Sie können Ihrem Versuchsaufbau lebende Organismen wie Pflanzen, Fische und Insekten hinzufügen und verschiedene Bodenarten und organisches Material in den verschiedenen Kammern verwenden.

#### **Es ist wichtig, zuerst ein Brainstorming durchzuführen und dann klar zu bestimmen, was in jedes Terrarium gestellt werden soll, bevor man mit dem Versuch beginnt.**

Zu den Dingen, die sie beachten sollten, gehören:

- 1. die Art des Wassers, das hinzugefügt werden soll (z.B. destilliert, Leitungswasser oder aus einer lokalen Wasserquelle)
- 2. die Arten von lebenden Organismen, die dem Ökosystem hinzugefügt werden sollen und wie sie gewonnen werden
- 3. Bodenquellen und wie der Boden gewonnen wird
- 4. die Parameter, die überwacht werden sollen

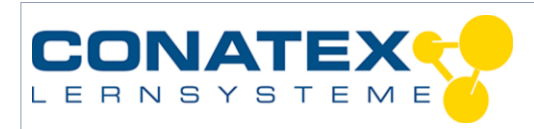

# **Material & Methoden**

Für jeden Schüler oder jede Gruppe werden (**je nach Fragestellung**) folgende Materialien benötigt:

- Datenerfassungssystem
- EcoZone
- Smart O2 Gas-Sensor
- Smart CO2 Gas-Sensor
- Smart Temperatursensor
- Smart pH-Sensor
- Smart Leitfähigkeitssensor
- Smart Wetter-Sensor mit GPS
- Kolorimeter zur chemischen Wasseranalyse und Probengefäße (Nitrat und Ammoniak empfohlen)
- Lichtquelle
- Starke Glühlampen oder Vollspektrum-Fluoreszenz
- Verschiedene Arten von lebenden Organismen
- Pflanzen Sie Samen oder Setzlinge oder Moos
- Wasser (Menge je nach Ausführung)
- Kompost oder Erde
- Verschmutzungsquelle

**Dies ist eine Vorauswahl der Sensoren, die für das Experiment verwendet werden können. Nicht alle werden für ein erfolgreiches Experiment benötigt**.

#### **Sicherheit**

Beachten Sie neben Ihren gewohnten Sicherheitsvorkehrungen bitte folgende Sicherheitshinweise:

- Hinweise zur Handhabung, Lagerung und Entsorgung von zu verwendenden Chemikalien entnehmen Sie bitte den zugehörigen Sicherheitsdatenblättern (MSDB) des Herstellers.
- Berühren Sie (bei Verwendung) nicht die Salzsäure (HCl). Behandeln Sie die Pipette mit HCl mit äußerster Sorgfalt.
- Nach Abschluss des Experiments waschen Sie sich die Hände.
- Tragen Sie Schutzbrille und Laborkittel.

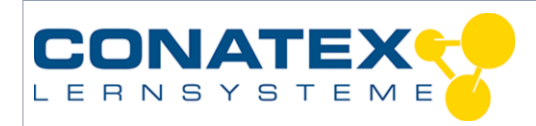

#### **Gestaltung und Durchführung des Experiments**

Es gibt drei Kammern für das EcoZone-System. Jede dieser Kammern kann mit jedem abiotischen Material oder Lebewesen gefüllt werden, das von zu Hause mitgebracht werden kann.

*Diskutieren Sie mit Ihren Schülerinnen und Schülern die wichtigen Faktoren beim Aufbau eines Ökosystems. Denken Sie daran, dass das Hinzufügen von lebenden Organismen zu diesen Zonen bedeutet, dass Sie dafür verantwortlich sind, sie mit allen Bedürfnissen zu versorgen.*

## **Teil 1 - Gestaltung des Experiments**

- 1. Schreiben Sie einen kurzen Überblick über das Verfahren, mit dem Sie die EcoZone-Kammern einrichten und Daten sammeln werden. Beziehen Sie die folgenden Informationen mit ein:
	- a. Was sind Ihre wichtigsten Überlegungen zur Gestaltung ( $\rightarrow$  Was ist das Ziel Ihres Experiments)?

b. Was sind die unabhängigen Variablen? Was sind die abhängigen Variablen? Was bleibt unverändert? Welche Parameter werden Sie messen?

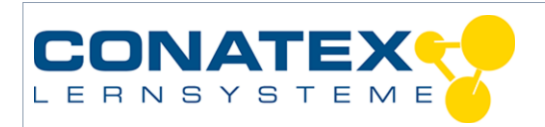

c. Was sind die biotischen und abiotischen Komponenten, die Sie jeder Kammer hinzufügen?

*HINWEIS: Ein Teil Ihres Experiments sollte die Wirkung der Zugabe eines Schadstoffs bestimmen.*

- 2. Zeichnen Sie ein Diagramm des Versuchsaufbaus, der verwendet werden soll. Achten Sie darauf, die biotischen und abiotischen Materialien in jeder Kammer und den oder die Sensoren, die sich in jeder Kammer befinden, zu kennzeichnen.
- 3. Welche Rolle werden Sie und Ihre Schülerinnen und Schüler bei der Erstellung, Überwachung und Analyse des EcoZone-Systems spielen?

4. Bleibt das System geschlossen oder werden Sie das System regelmäßig öffnen um die Pflanzen zu gießen oder die lebenden Organismen zu füttern? Wie werden Sie Ihren Einfluss auf das System berücksichtigen, wenn es geöffnet wird?

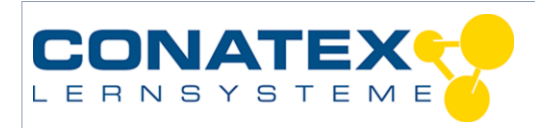

## **Teil 2 - Gestaltung des Experiments und Sammlung von Daten**

5. Kalibrieren Sie die Sensoren, bei denen eine Kalibrierung erforderlich ist, gemäß den Anweisungen des Sensors.

*HINWEIS: Lassen Sie die Datei geöffnet, die Informationen der gerade durchgeführten Kalibrierung enthält. Die Sensorkalibrierung wird in der Datei, die bei der Durchführung der Kalibrierung geöffnet war, gespeichert.*

6. Warum ist es notwendig, Sensoren zu kalibrieren?

- 7. Fügen Sie die vorbereiteten Materialien den entsprechenden Kammern zu.
- 8. Verschließen Sie die Kammern luftdicht.

*Tipp: Führen Sie vor dem eigentlichen Experiment folgenden Schritt durch:* Um sicher zu gehen, dass das Terrarium luftdicht ist, atmen Sie mehrmals in eine leere Kammer *aus, um den CO2-Gehalt der Terrarienluft im Verhältnis zur Raumluft zu erhöhen. Dann das Terrarium abdichten und den CO2-Gehalt für mehrere Minuten mit einem CO2-Gassensor überwachen. Nachdem sich der Messwert stabilisiert hat, sollte der Messwert nicht sinken. Sinkt er dennoch, ist das System an mindestens einer Stelle undicht. Sobald Sie gelernt haben, wie man das Terrarium luftdicht schließt, wenden Sie dieses Verfahren bei Ihren Experimenten an.*

9. Platzieren Sie die Sensoren in der EcoZone und beginnen Sie mit der Datenerfassung. Sammeln Sie Daten für mindestens 24 Stunden. Auch eine Datenerfassung über einen längeren Zeitraum kann interessant sein.

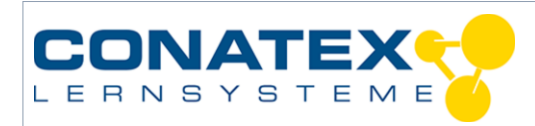

# **Teil 3 - Hinzufügen eines Schadstoffs und Überwachen der Daten**

- 10. Führen Sie nach einer Datenerhebung von mindestens 24 Stunden den bereitgestellten Schadstoff in mindestens eine der Kammern ein.
- 11. Warum sollten Sie 24 Stunden warten, bevor Sie eine Variable hinzufügen?

12. Welche Art von Schadstoff haben Sie Ihrem System hinzugefügt? Welcher Kammer haben Sie den Schadstoff zugegeben?

13. Welche Auswirkungen wird die Verschmutzung Ihrer Meinung nach auf die in jeder Kammer aufgezeichneten Messungen haben?

14. Warum gilt die Substanz, die Sie der Kammer zugesetzt haben, als Schadstoff?

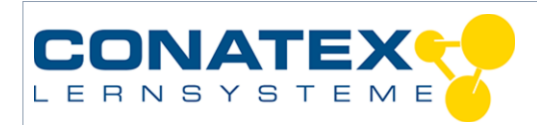

# **Gestaltung und Durchführung des Experiments: Datenanalyse**

1. Protokollieren Sie alle Änderungen, die Sie an Ihrer Versuchsplanung vorgenommen haben bzw. wann immer das System der externen Umgebung geöffnet wurde.

2. Erstellen Sie eine Tabelle, die diejenigen Daten zeigt, welche Ihrer Meinung nach für andere relevant sind, um einen Überblick über das Experiment zu bekommen, *bevor* der Schadstoff hinzugefügt wurde. Fügen Sie unterhalb der Tabelle Kommentare zu den Bedingungen in den Kammern während des Experiments hinzu.

3. Erstellen Sie eine Tabelle, die diejenigen Daten zeigt, welche Ihrer Meinung nach für andere relevant sind, um einen Überblick über das Experiment zu bekommen, *nachdem* der Schadstoff hinzugefügt wurde.

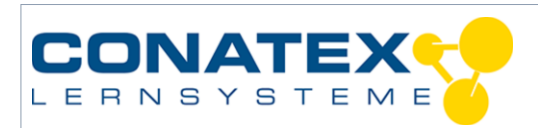

4. Stellen Sie den Datensatz grafisch dar, der sich über den Zeitraum der Datenerfassung am stärksten verändert hat, *bevor* Sie den Schadstoff hinzufügen.

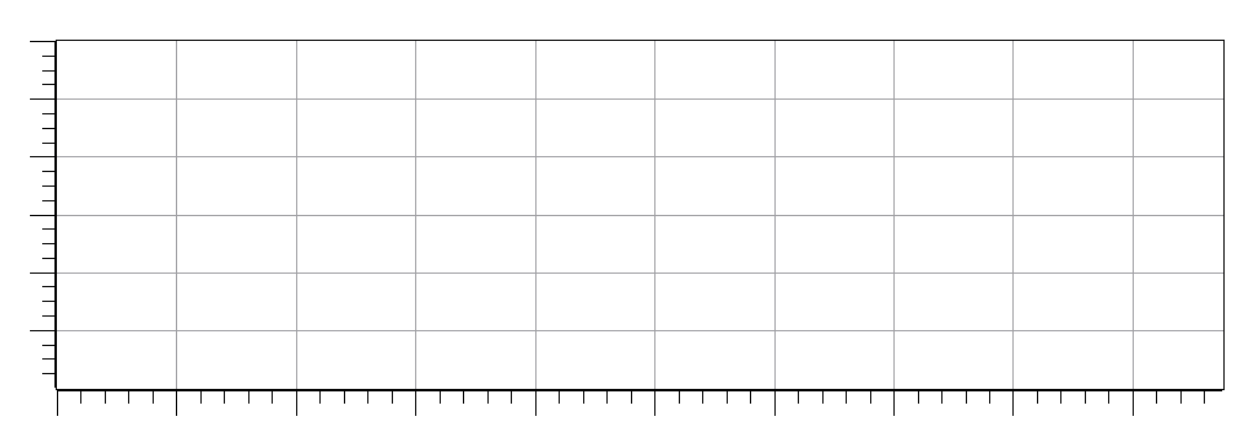

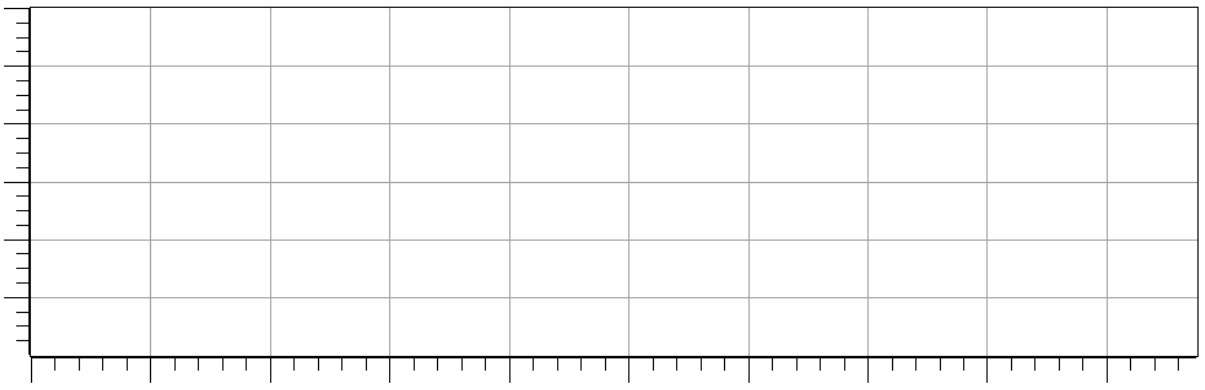

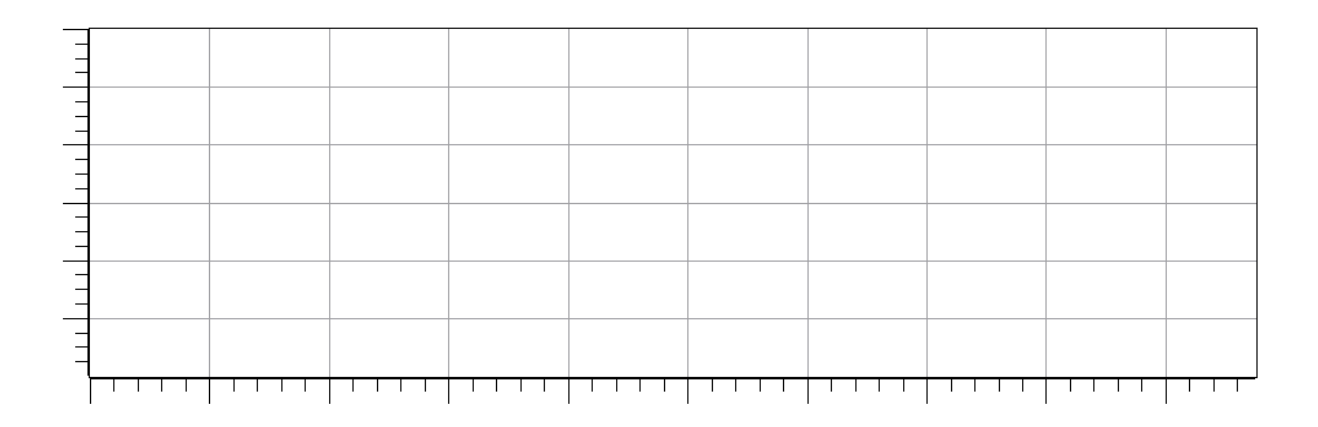

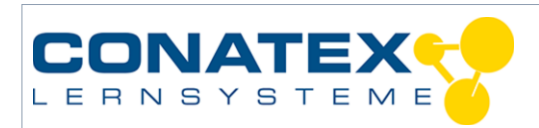

5. Stellen Sie den Datensatz grafisch dar, der sich über den Zeitraum der Datenerfassung am stärksten verändert hat, *nachdem* Sie den Schadstoff hinzufügen.

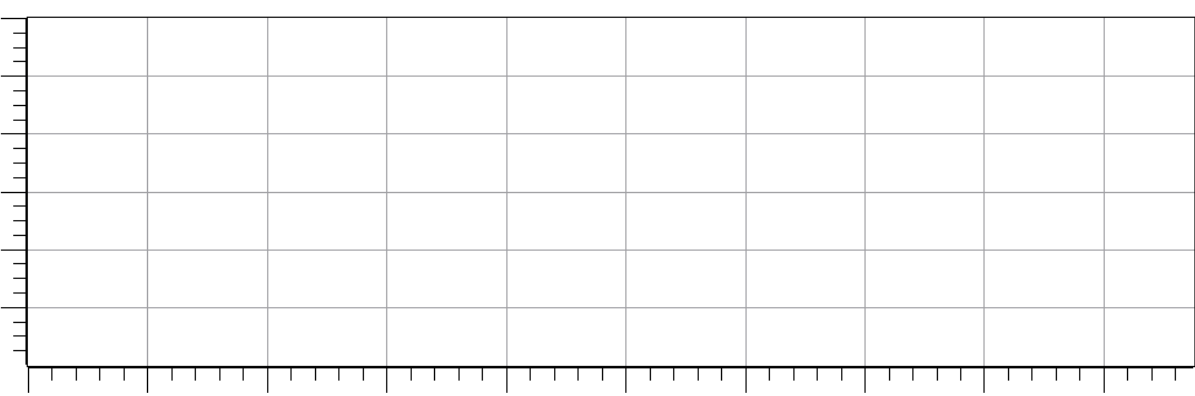

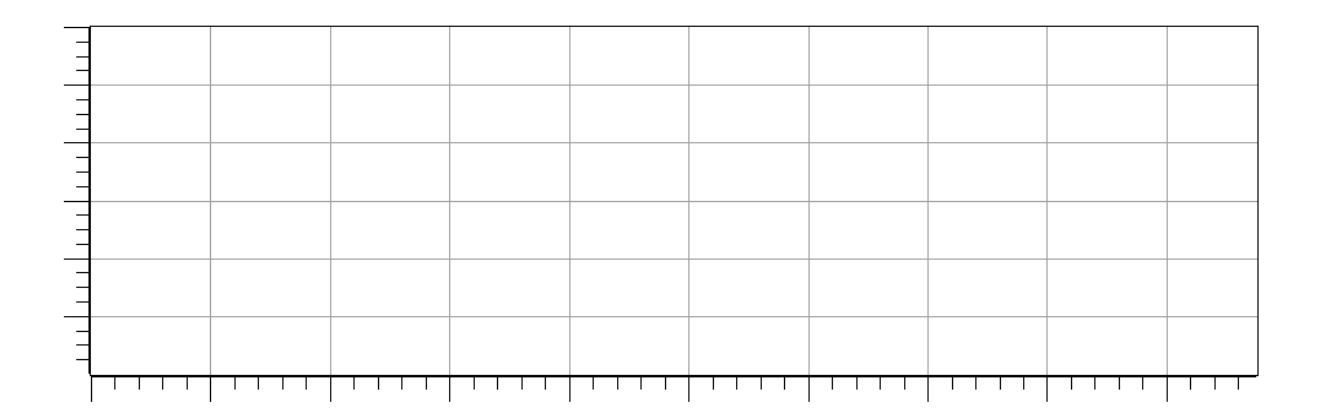

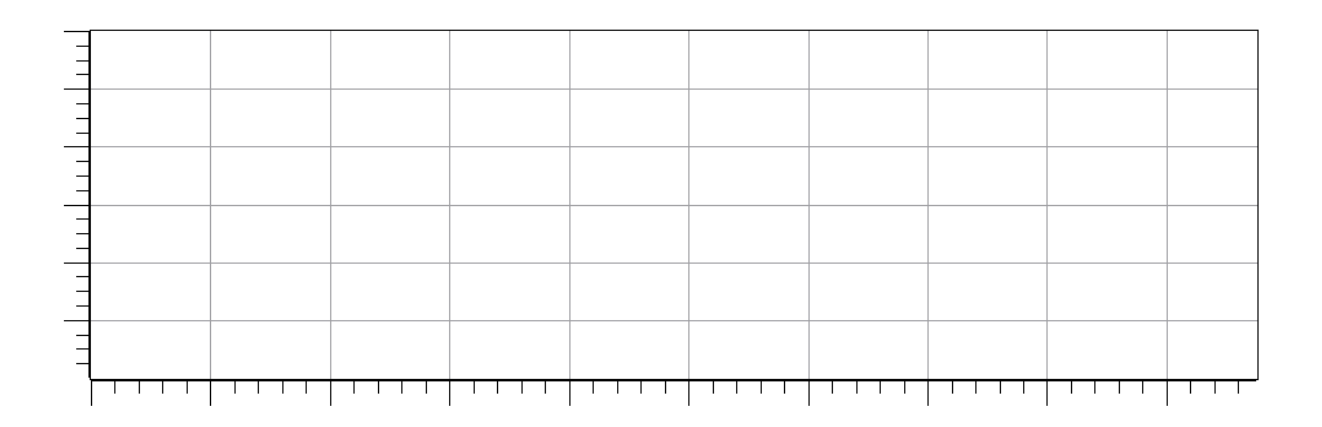

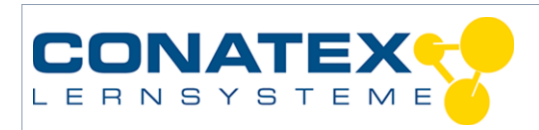

# **Fragen zur Analyse**

1. Beschreiben Sie alle wesentlichen Veränderungen, die Sie während des Experiments in den Kammern beobachtet haben.

2. Welcher Parameter hat sich *vor* der Zugabe des Schadstoffs am stärksten verändert? Erklären Sie Ihren Gedankengang, warum sich dieser Faktor am meisten verändert hat.

3. Welcher Parameter hat sich *nach* der Zugabe des Schadstoffs am stärksten verändert? Welche Bedeutung hat dies?

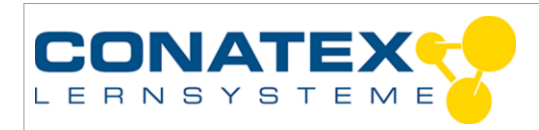

- 1. Der Schadstoff hat möglicherweise Ihre Kammern beeinflusst, möglicherweise aber auch nicht.
	- a. Welche weiteren Tests würden Sie durchführen um festzustellen, ob der Schadstoff die alleinige Ursache der Änderung war, sofern eine signifikante Änderung vorlag?

b. Welche weiteren Tests würden Sie durchführen um festzustellen, ob die Konzentration des Schadstoffs wichtig ist, sofern keine signifikante Änderung vorlag?

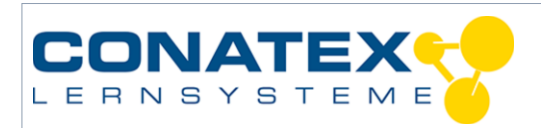

## **Abschließende Fragen**

1. Gestalten Sie ein weiteres Experiment um festzustellen, wie ein anderer Schadstoff das Ökosystem beeinflussen könnte.

Welchen Schadstoff würden Sie verwenden?

Welche Veränderungen würden Sie erwarten?

Wie würden Sie diese Veränderungen messen?

- 2. Bezüglich der Art des Schadstoffs, den Sie Ihrem System hinzugefügt haben: Wo könnte man eine ähnliche Schadstoffquelle in einer natürlichen Umgebung finden?
- 3. In der Regel muss dem Boden Dünger zugegeben werden, um eine hohe Qualität der Pflanzen zu gewährleisten. Regen und Abfluss waschen überschüssige Düngemittel in die lokalen Wasserwege. Welche Art von positiven und negativen Folgen könnte sich, Ihrer Erfahrung nach, aus diesem Abfluss ergeben?

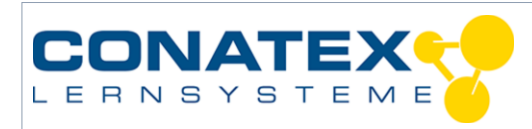

### **Multiple-Choice-Fragen**

Wählen Sie die beste Antwort zu jeder der folgenden Fragen bzw. die beste Ergänzung zu den folgenden unvollständigen Aussagen.

- 1. Welche der folgenden gelten als Verbraucher?
	- **A.** Grüne Pflanzen
	- **B.** Photosynthetische Protisten
	- **C.** Mit Pflanzen und Tieren assoziierte Parasiten
	- **D.** Chemosynthetische Bakterien
- 2. In welchem der folgenden Zyklen sind die im Boden vorkommenden Bakterien wichtig?
	- **A.** Der Wasserkreislauf
	- **B.** Der Kohlenstoffkreislauf
	- **C.** Der Stickstoffkreislauf
	- **D.** Der Phosphorkreislauf
	- **E.** Alle der oben genannten Zyklen
- 3. Die Übergangszone zwischen zwei benachbarten Ökosystemen wird bezeichnet als:
	- **A.** Gemeinschaft
	- **B.** Biom
	- **C.** Ökoton
	- **D.** Optimum
	- **E.** Toleranzbereich
- 4. Welche Arten von Organismen umfasst die erste trophische Ebene eines Ökosystems?
	- **A.** Alle Heterotrophen
	- **B.** Fleischfresser
	- **C.** Pflanzenfresser
	- **D.** Alle Autotrophen
	- **E.** A und B

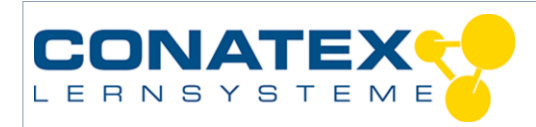

- 5. Welcher der folgenden Punkte ist kein natürlicher Prozess, der in Ökosystemen stattfindet?
	- **A.** Produktion von Schadstoffen
	- **B.** Erosionsschutz und Oberbodenaufbau
	- **C.** Die Kontrolle des Erdklimas
	- **D.** Aufrechterhaltung der biogeochemischen Zyklen
	- **E.** Regulierung des globalen Kohlendioxids
	- **F.** A und B
- 6. Ökosysteme bestehen aus welchen der folgenden Komponenten:
	- **A.** Nur aus lebenden Organismen
	- **B.** Nur aus nicht-lebende Strukturen in der Umwelt
	- **C.** Sowohl aus biotischen als auch abiotischen Faktoren
	- **D.** Aus Flora und Fauna
	- **E.** Nur aus Fauna

## **Bilderverzeichnis:**

PASCO

Diese Versuchsanleitung wurde im April 2019 erstellt.

**Bitte beachten Sie, dass die nachfolgenden Versuchsanleitungen lediglich als Orientierung dienen. Die Versuchsanleitungen wurden nach bestem Wissen und Gewissen angefertigt. Dennoch können wir keine Haftung für die Richtigkeit, Vollständigkeit und Aktualität übernehmen und bitten Sie, die jeweiligen Aussagen und Quellen vor Verbreitung zu überprüfen.**